## *Frequently Asked Phone Usage Questions*

## *Quick Reference Resource Sheet*

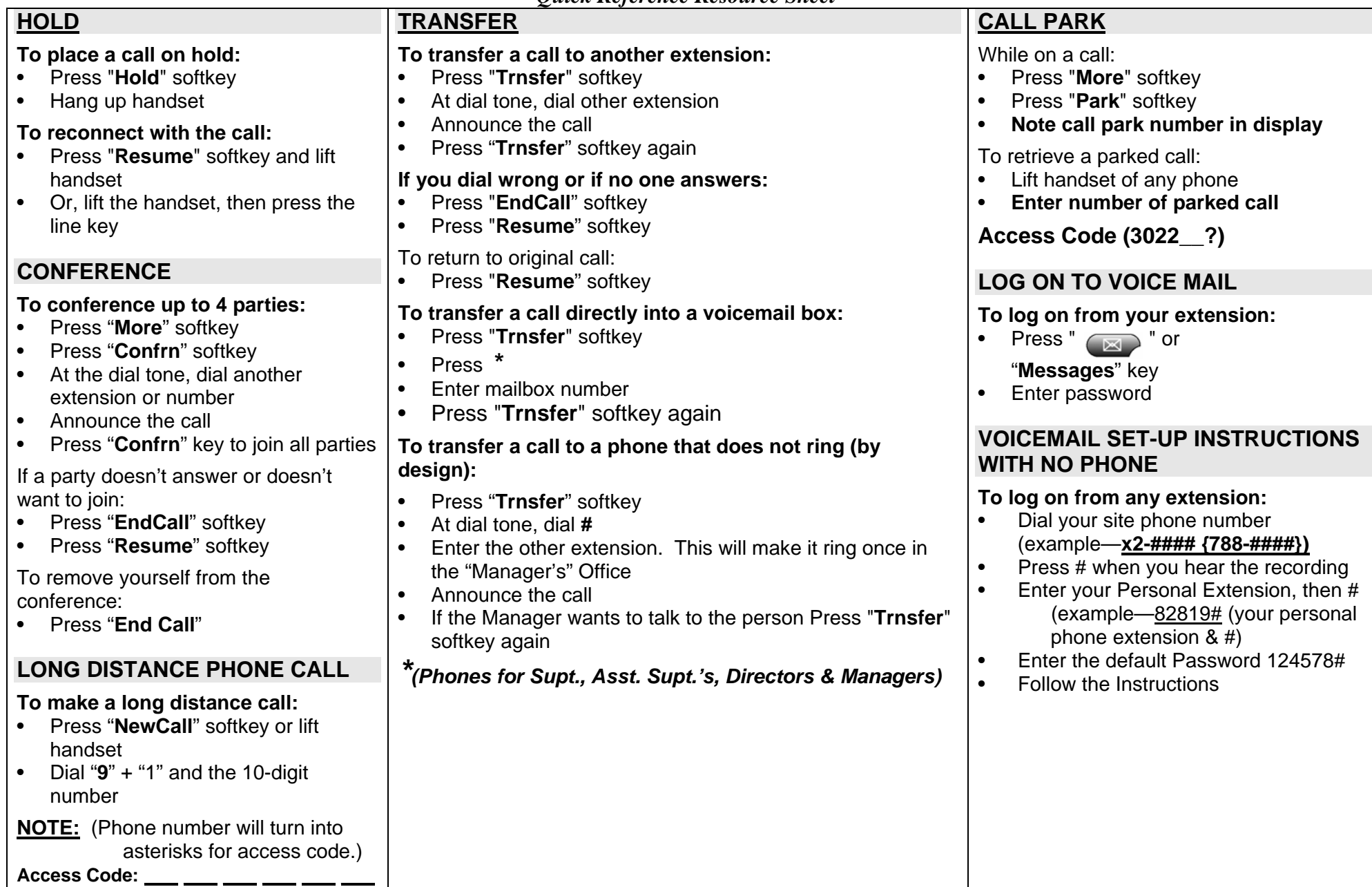